# **ДЕЙСТВИЯ С ДЕСЯТИЧНЫМИ ДРОБЯМИ**

**Учитель математики: Бондарева Е.С.**

# **Сложение и вычитание десятичных дробей**

**Примеры: 15,6 + 8,732 = 24,332; 15,6 – 8,732 = 6,868. 15,600 8,732 6,868 - . . . . 15,600 8,732 24,332 +** 

**Выполните действие: 1) 87,48 + 6,196; 2) 560,3 – 98,625. Ответы: 1) 93,676; 2) 461,675** 

**Чтобы сложить (вычесть) десятичные дроби нужно: 1) уравнять в этих дробях количество знаков после запятой;**

**2) записать их друг под другом так, чтобы запятая была записана под запятой;**

**3) выполнить сложение, (вычитание), не обращая внимания на запятые;**

**4) поставить в ответе запятую под запятой в данных дробях.**

#### Умножение десятичных дробей

Впереди дописываем один нуль.

Пример 1.

$$
0,02 \cdot 35 = 0,70 = 0,7
$$
  
2 unophi

Пример 2.

 $49 \cdot 0,00016 = 0,00784$ 

Выполните действие:  $1) 8 \cdot 0,05; 2) 0,012 \cdot 6;$  $3) 57 \cdot 0,0062; 4) 0,28 \cdot 30;$  $5)$  0,01  $\cdot$  94; 6) 37  $\cdot$  0,001;  $7)$  215  $\cdot$  0,0026;  $8)620.000005.$ Ответы:  $0,4;$  $2) 0,072;$ 1)  $4) 8,4;$  $3) 0,3534;$  $6) 0,037;$  $5) 0,94;$ 7) 0,559; 8) 0,031.

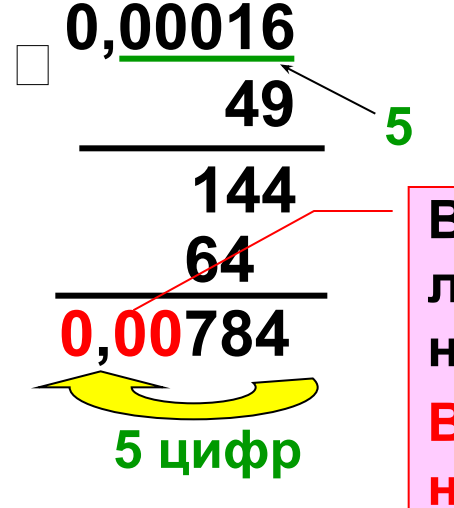

В произведении получилось меньше цифр, чем надо отделить запятой. Впереди дописываем три нуля.

## Деление десятичных дробей на натуральные числа

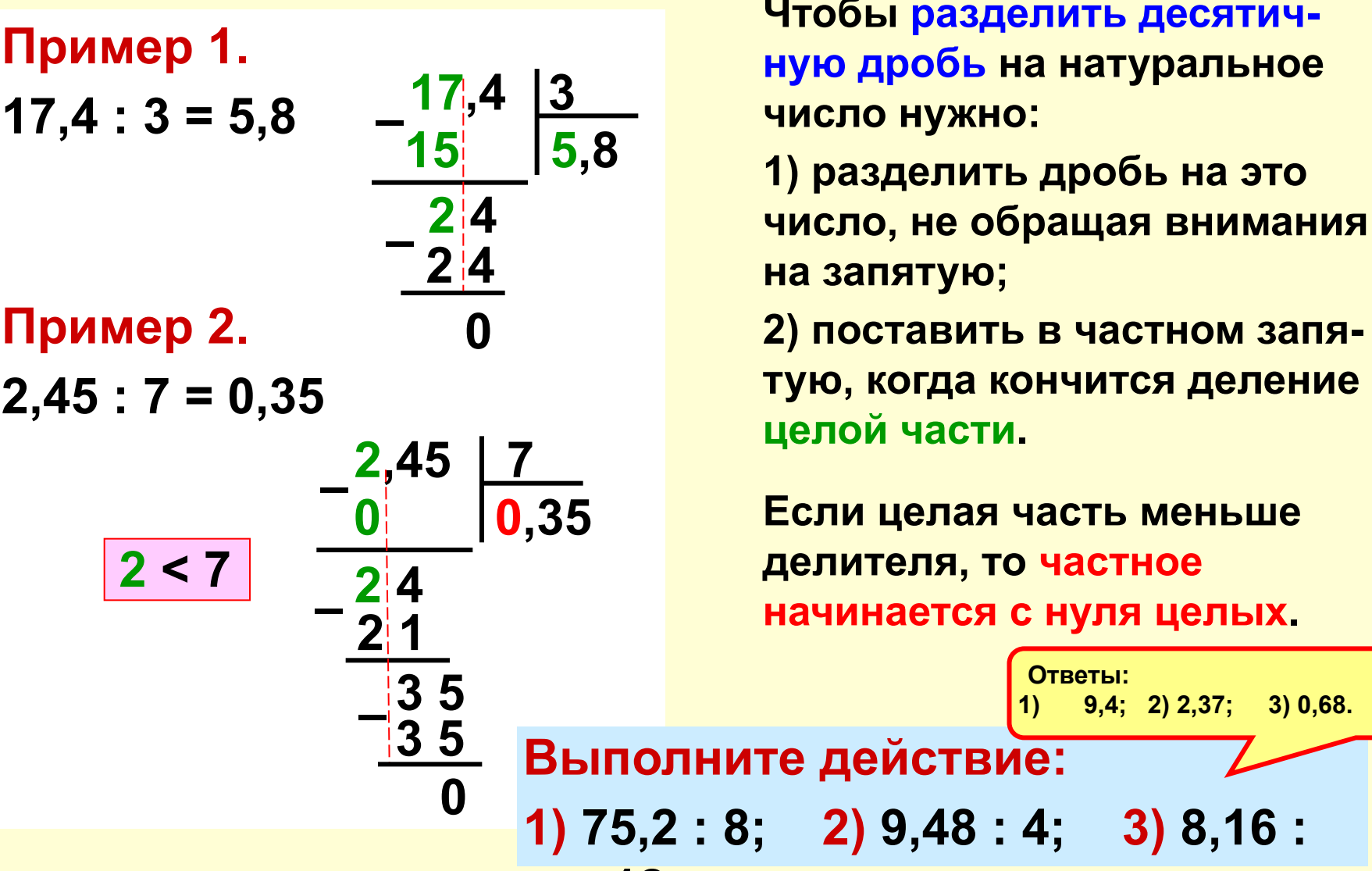

 $9,4; 2)$  2,37; 3) 0,68.

 $3)8,16:$ 

Деление десятичных дробей на натуральные числа

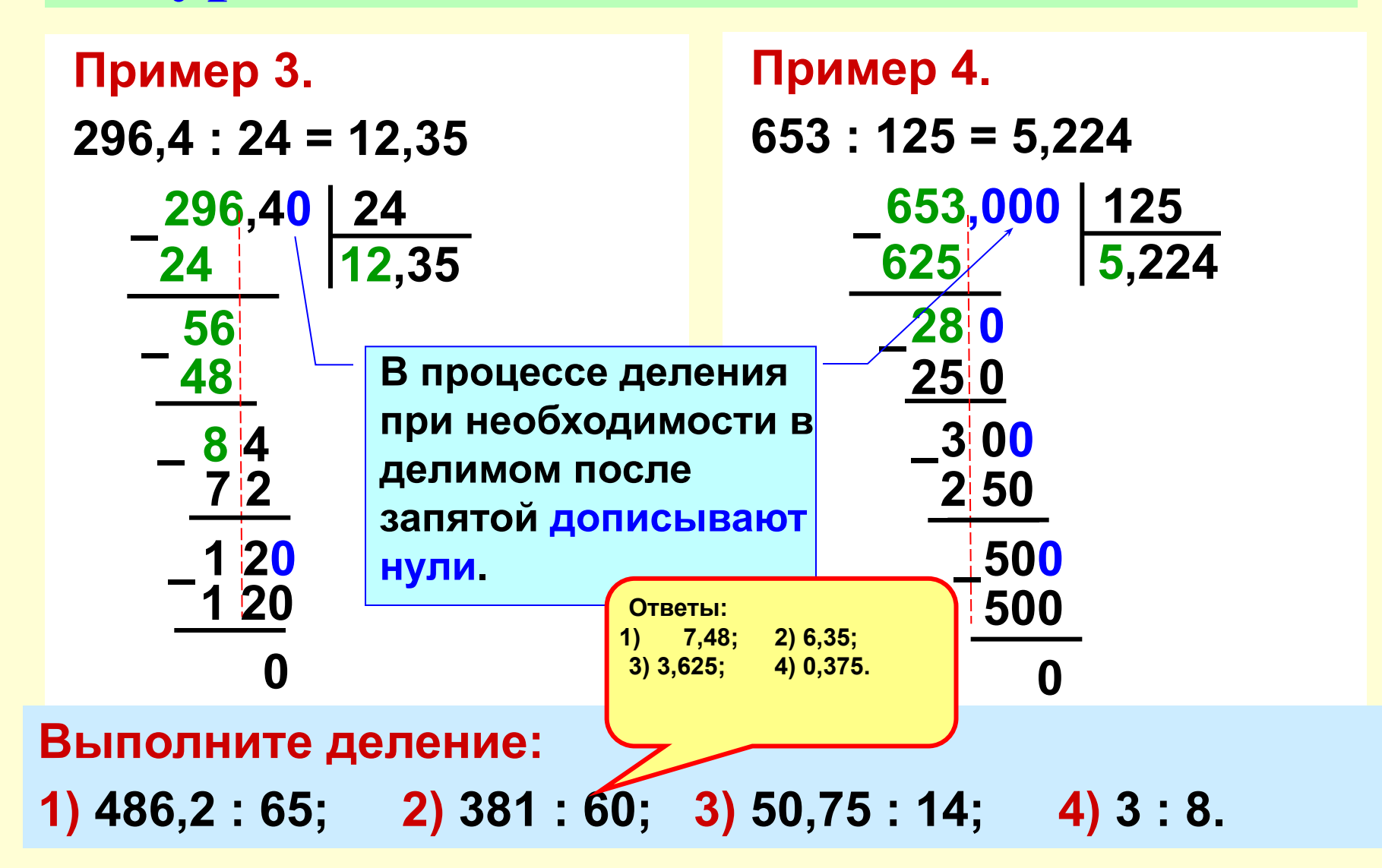

**Деление десятичных дробей на натуральные числа**

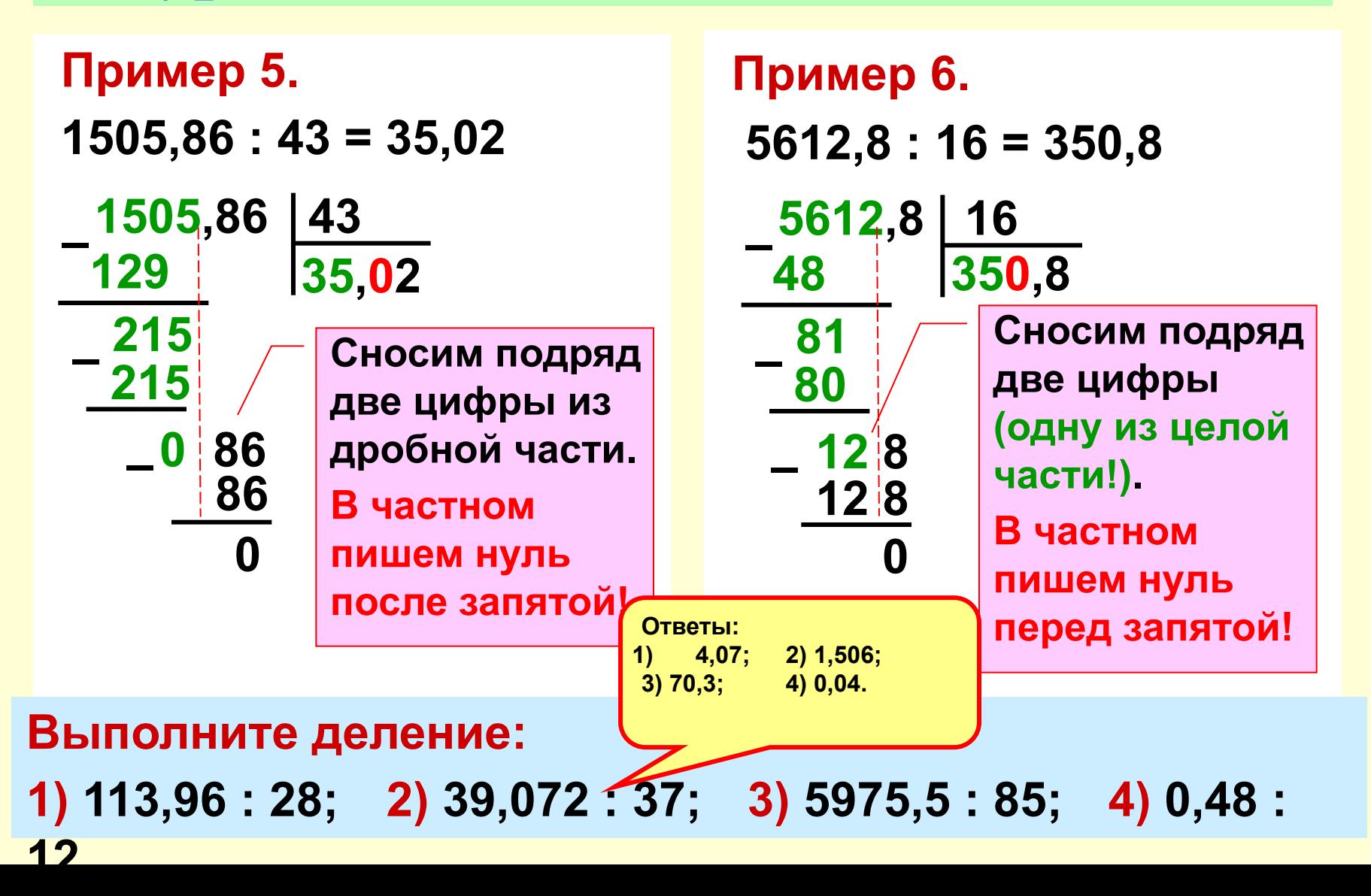

### **Деление десятичных дробей на натуральные числа**

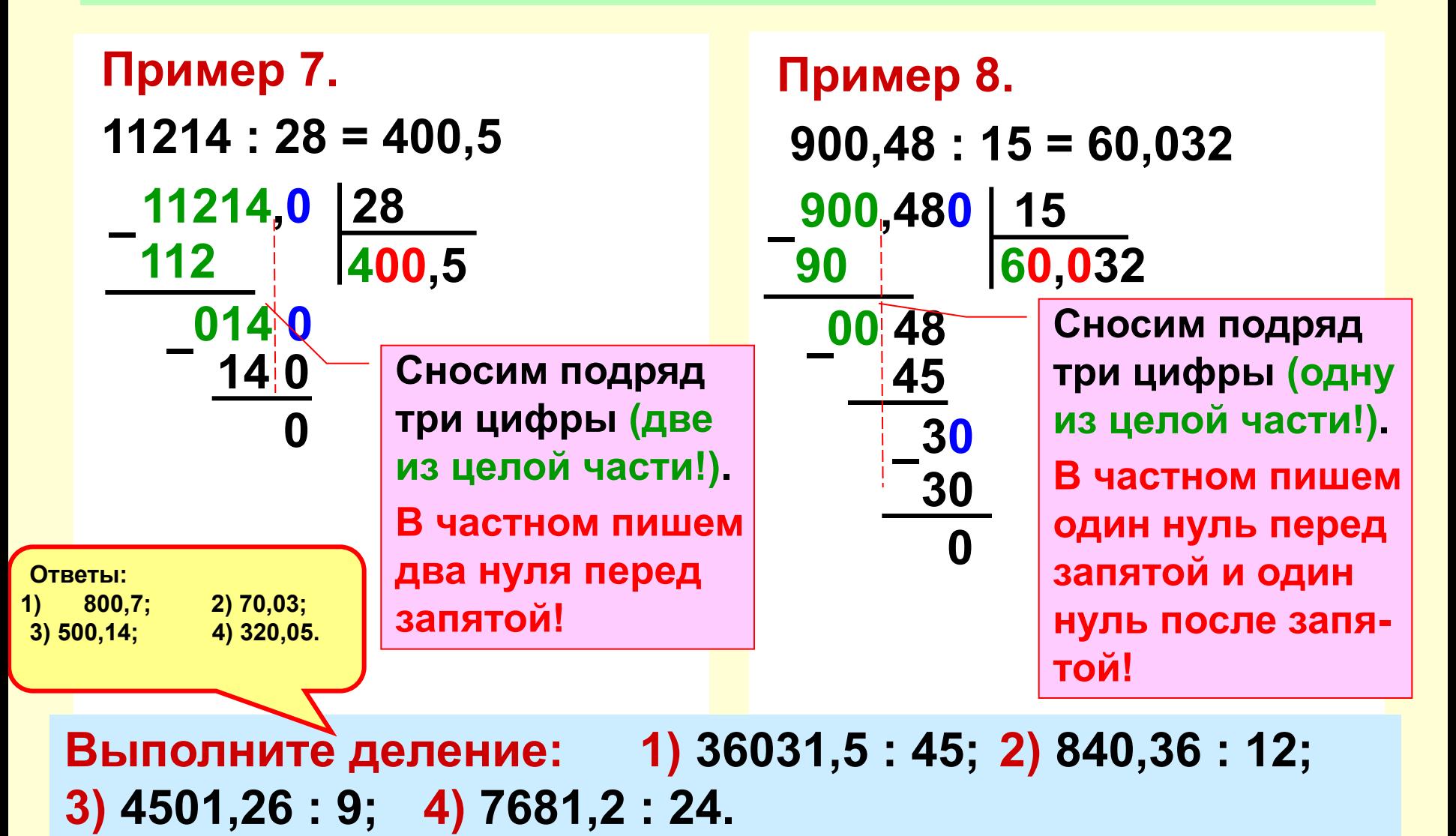

#### Деление десятичных дробей на натуральные числа

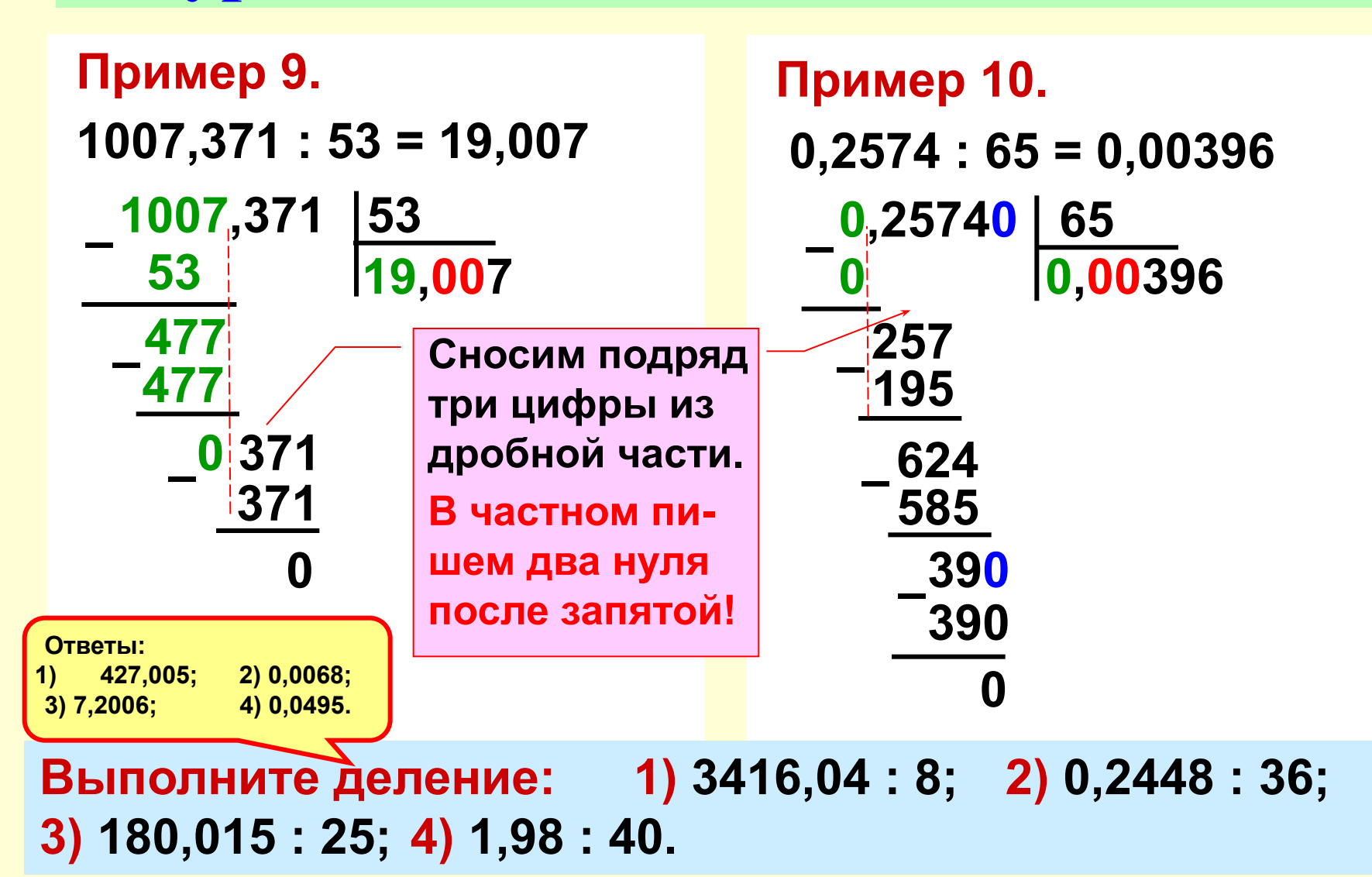

# **Спасибо за внимание**!